## **CALENDAR TOOLBAR**

The Calendar toolbar provides options for creating new appointments, sharing the Calendar, or changing the view of the Calendar. The table below illustrates and describes each of the buttons on this toolbar.

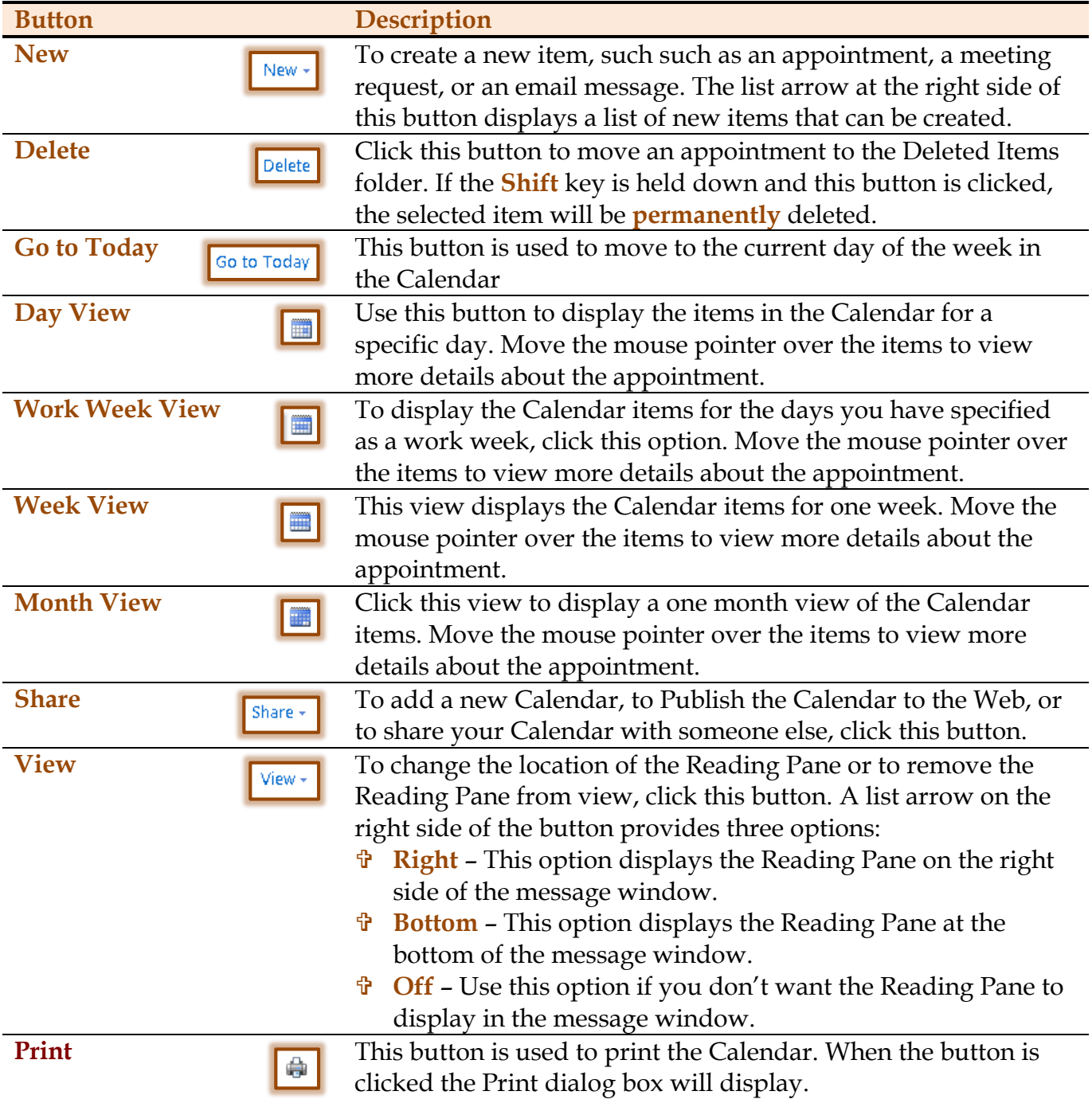